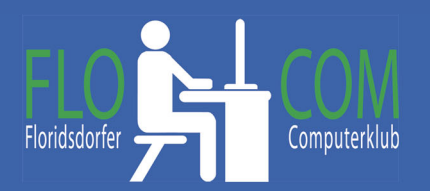

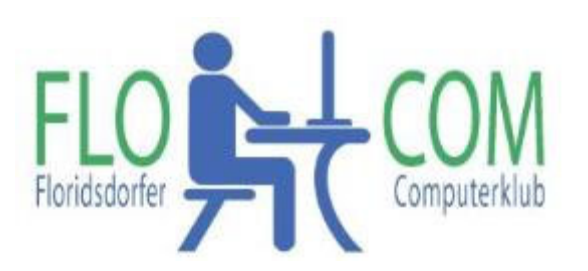

01.05.2021

Skriptum

© Christina Kössner

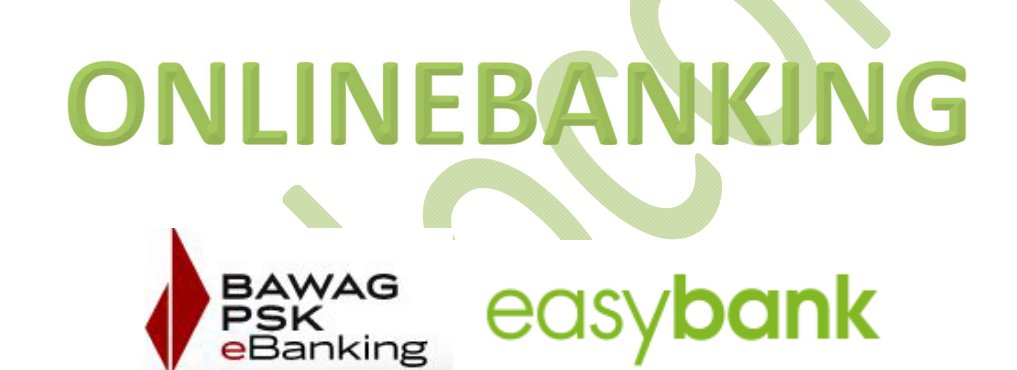

Bequem und easy Bankgeschäfte von zu Hause aus erledigen.

# **Starte mit Online Banking?**

Je nach Bank ist es zuerst unerlässlich entweder persönlich vorzusprechen oder telefonisch Unterlagen anzufordern. Die Banken senden dir gerne die Unterlagen für das Online‐ Banking zu. In der Regel ist das Onlinebanking kostenlos!

Electronic Banking, E‐Banking, Online‐Banking, Home Banking oder Elektronisches Bankgeschäft (E‐Bank) ist die Abwicklung von Bankgeschäften über Datenleitungen mit Hilfe von PCs, Smartphones u.s.w.

### *Hast du deine Unterlagen bekommen?*

Auf deinen Unterlagen steht eine **Verfügernummer** und ein **PIN** zum Ersteinstieg. Es ist auch wichtig, daß du die richtige Telefonnummer angibst. Den PIN solltest du rasch ändern. Wähle Ziffern und Buchstabenfolgen, die du dir merken kannnst. Beachte die Anforderungen deiner Bank. Meist soll auch ein Sonderzeichen (? = ! ) dabei sein.

### *Einloggen bei der Bank.*

Nun ist es natürlich von Bank zu Bank verschieden. Rufe die Webseite deiner Bank auf, klicke auf Login und gib die Verfügernummer ein und den PIN.

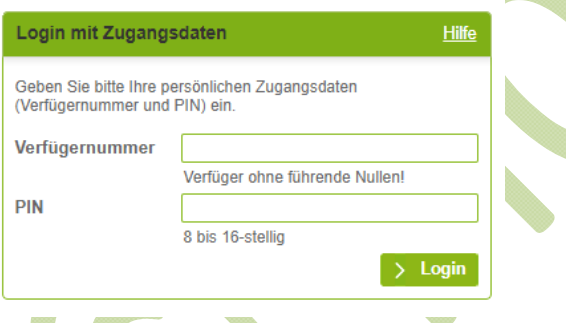

Hast du dich eingeloggt, kannst du **online** auf dein Konto zugreifen. Du kannst hier deinen Kontostand einsehen, die letzten Überweisungen und Abbuchungen anzeigen lassen und selbst Überweisungen vornehmen. Du kannst Daueraufträge einrichten sowie Kontoauszüge

abrufen und HIER bekommst du auch Mails deiner Bank (nicht über das normale Mailkonto) uvm.

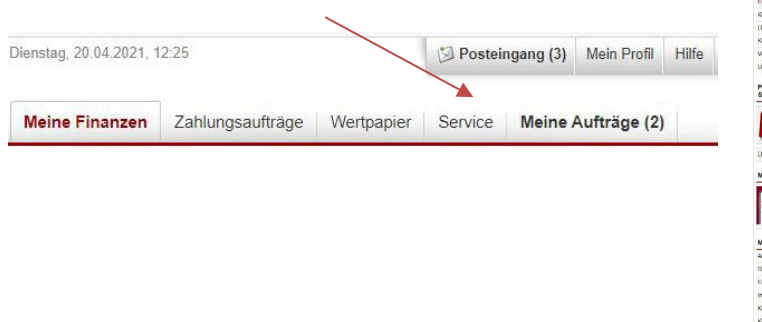

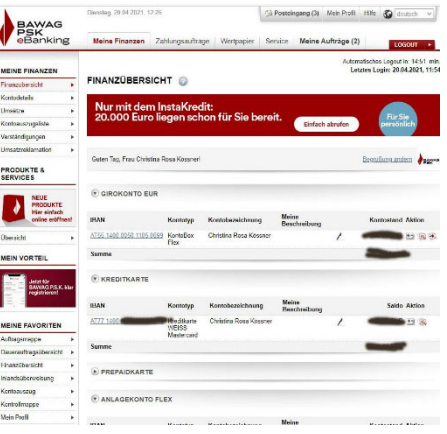

## *Überweisungen tätigen*

Am häufigsten wird wohl die Überweisung genutzt. Klicke auf "Zahlungsaufträge" und gib die geforderten Daten ein. Kontrolliere noch mal ALLES! Vergiss den Grund der Zahlung nicht. Bei einer Inlandsüberweisung brauchst du auch keinen BIC einzugeben! Klicke auf "abschließen und Zahlungsaufträge zeichnen" (oder ähnlich formulierte Aufforderung)

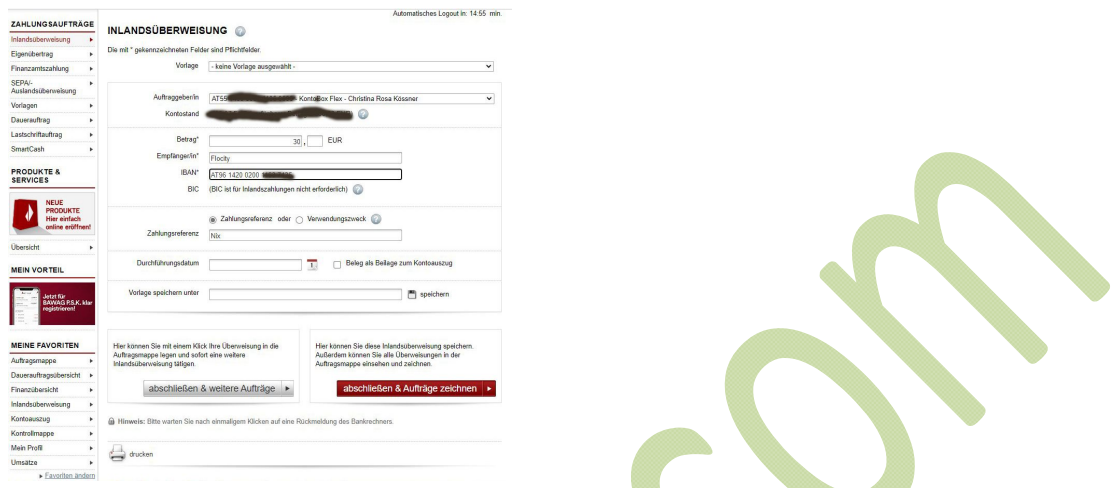

es geht ein neues Fenster auf und du solltest anklicken "mobile TAN" und danach "Zur Zeichnung"

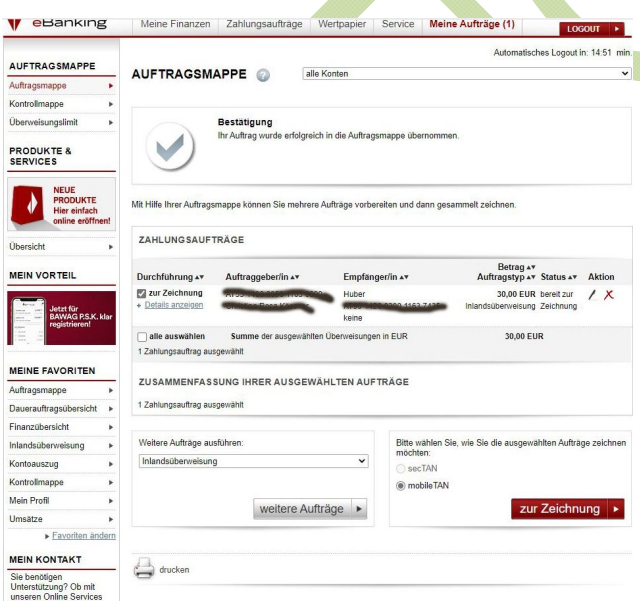

Du bekommst nun einen Code (Pin) auf dein angegebenes Handy, den du hier eingeben musst und den Zahlungsvorgang abschließen kannst.

In der "Kontrollmappe" kannst du noch einmal alles kontrollieren und auch einen Beleg

#### ausdrucken.

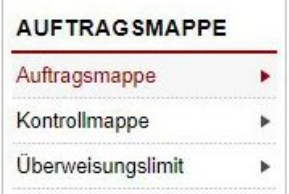

Bitte versteh, daß diese Angaben bei jeder Bank variieren kann und vielleicht die Ausdrücke etwas anders formuliert sind.

Das Onlinebanking ist normal sicher. Du solltest jedoch auch das Passwort (PIN) vielleicht jährlich ändern um deine Sicherheit zu erhöhen.

Viele Vorteile hat das Onlinebanking. Der Nachteil ist nur, daß man keinen Kontakt zu den Bankleuten hat.